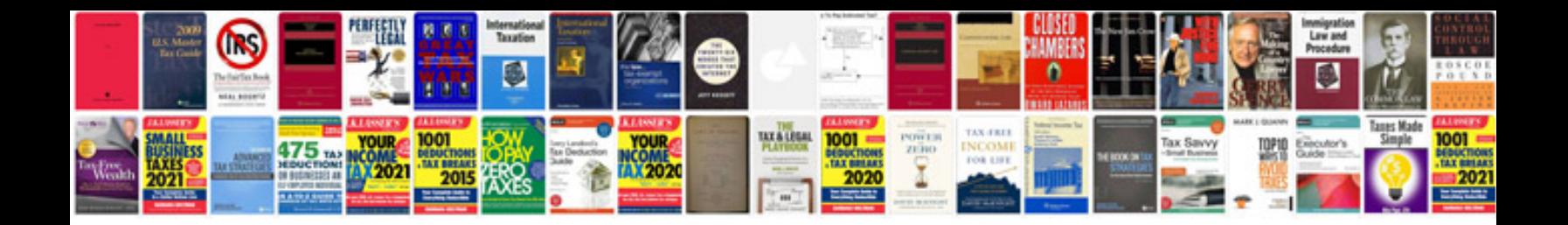

**Haynes work shop manuals**

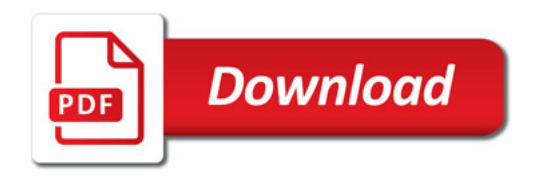

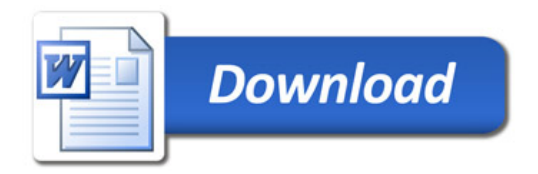